# **OPENLANE** AUTORISATION DE TRANSFERT ÉLECTRONIQUE DE FONDS

Veuillez remplir le présent formulaire afin d'ajouter le transfert électronique de fonds (« TEF ») ou un plan de financement comme mode de paiement privilégié pour vos transactions utilisant les services d'encan d'ADESA AUCTIONS CANADA CORPORATION, ADESA MONTREAL CORPORATION, ADESA QUEBEC CORPORATION, OPENLANE CANADA, INC. and Nth Gen Software, Inc. (collectivement, l'« Encan »).

# **RENSEIGNEMENTS SUR LE CLIENT**

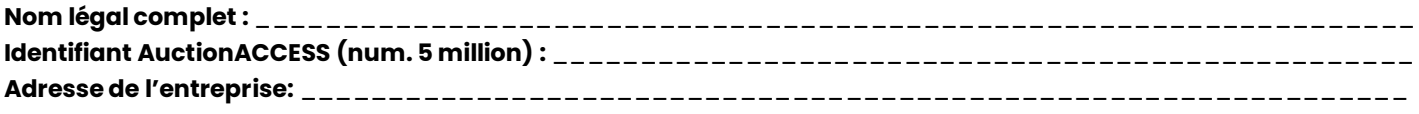

# **RENSEIGNEMENTS SUR LES ACHATS**

**Modes de paiement utilisés pour régler les achats :** ❑ **TEF** ❑ **Plan de financement**

## **TEF (pour les paiements)**

J'autorise l'Encan à effectuer des écritures de débit pour le compte ci-dessous pour le paiement (i) du prix d'achat du véhicule plus les frais et taxes applicables (le « Prix d'achat ») pour chaque véhicule acheté par le Client à l'occasion par l'entremise de l'Encan et (ii) du montant facturé (le « Montant facturé ») dû à l'Encan par le Client à l'occasion. Dans le cas des véhicules achetés, le montant débité sera égal au Prix d'achat et le compte sera débité à la date de vente du véhicule (la « Date de vente ») indiquée par la confirmation de vente ou l'acte de vente correspondant, celui-ci signifiant que le Client autorise l'Encan à débiter le Prix d'achat du compte susmentionné à la Date de vente. Dans le cas des Montants facturés, le compte sera débité à la date de la transaction (la « Date de transaction ») indiquée par la facture correspondante, le relevé de règlement ou tout autre document confirmant le Montant facturé applicable, lequel signifiera que le Client autorise l'Encan à débiter le Montant facturé du compte susmentionné à la Date de transaction. Vous acceptez que si votre institution financière refuse le débit pour quelque raison que ce soit, l'Encan soit en droit d'émettre un nouveau débit afin de le remplacer.

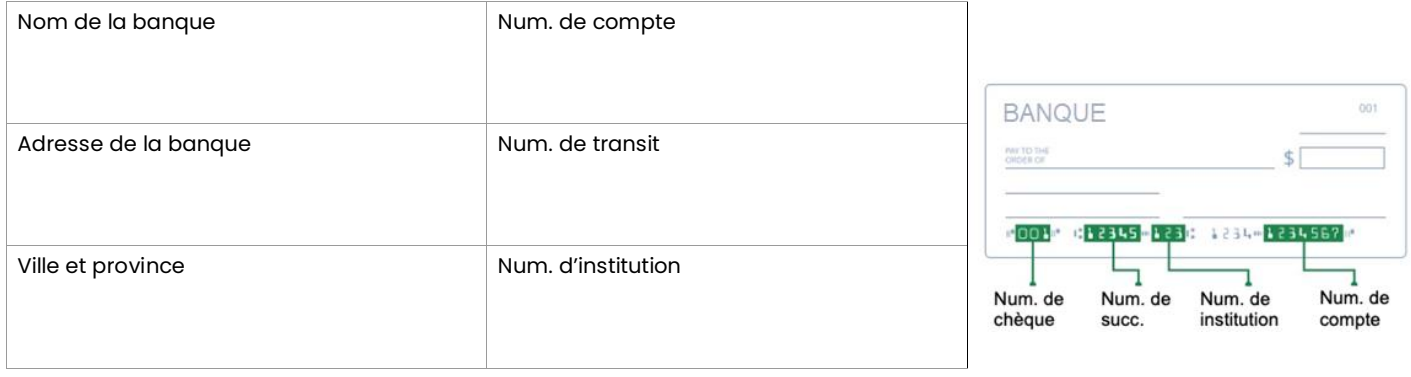

### **Plan de financement (disponible uniquement pour les fournisseurs de plans de financement approuvés)**

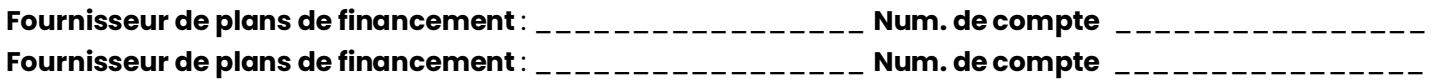

# **RENSEIGNEMENTS SUR LES VENTES**

#### **Utiliser le même compte bancaire que celui indiqué pour régler les achats :** ❑ **Oui** ❑ **Non**

J'autorise l'Encan à effectuer des écritures de crédit pour le compte ci-dessous afin de remettre le prix d'achat net (prix d'achat du véhicule moins frais applicables) de tout véhicule VENDU par le Client et, au besoin, d'effectuer des débits pour les montants déposés par voie électronique par erreur et les Montants facturés associés à des ventes annulées. Le paiement automatique par TEF n'est pas offert à tous les vendeurs dans le cadre des ventes de véhicules dans les encans. Dans le cas des Montants facturés, le compte sera débité à la Date de transaction indiquée par la facture correspondante, le relevé de règlement ou tout autre document confirmant le Montant facturé applicable, lequel signifiera que le Client autorise l'Encan à débiter le Montant facturé du compte susmentionné à la Date de transaction. Vous acceptez que si votre institution financière refuse le débit pour quelque raison que ce soit, l'Encan soit en droit d'émettre un nouveau débit afin de le remplacer.

Les écritures de débit qui seront effectuées en vertu de la présente Autorisation serviront à des fins commerciales.

Adresse électronique du Vendeur (pour le rapport de décaissement) : \_\_\_\_\_\_\_\_\_\_\_\_\_\_\_\_\_\_\_\_\_\_\_\_\_\_\_\_\_\_\_\_\_\_

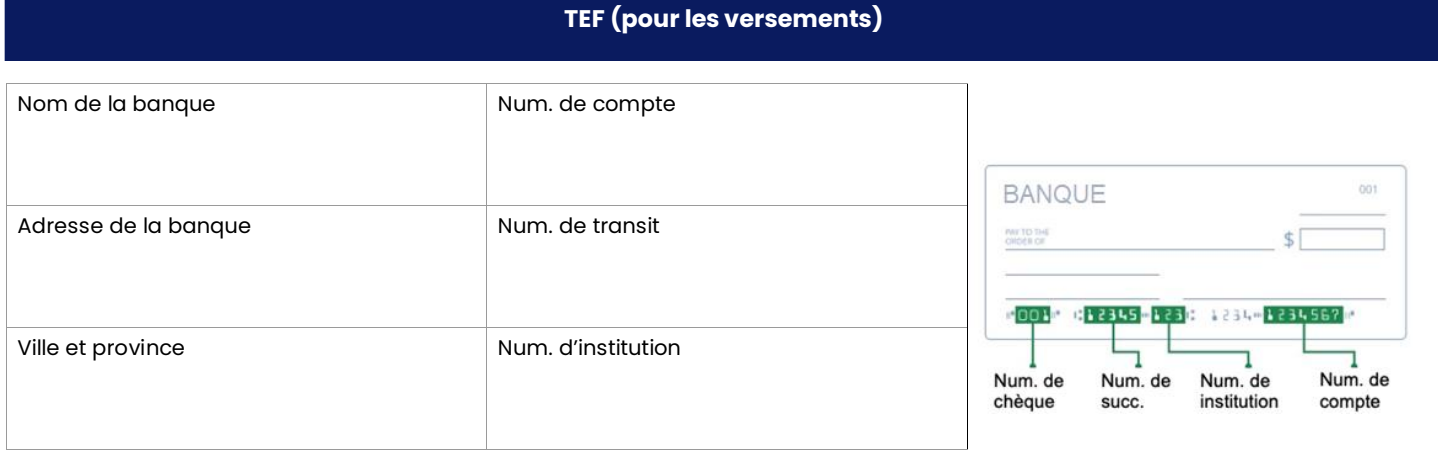

La présente Autorisation demeurera en vigueur jusqu'à ce que l'Encan reçoive de votre part un avis écrit de modification ou de résiliation. Vous pouvez résilier l'Autorisation en fournissant un préavis écrit de 15 jours ou plus. Vous pouvez obtenir un exemple de formulaire de résiliation et de plus amples renseignements au sujet de votre droit de résiliation auprès de votre institution financière ou en visitant le **www.cdnpay.ca**.

Le Client dispose de certains recours si un débit ne respecte pas les conditions de l'Autorisation. Par exemple, le Client a le droit de recevoir

un remboursement pour tout débit qui n'est pas autorisé ou n'est pas conforme à la présente Autorisation. Pour obtenir davantage de renseignements au sujet de vos recours, communiquez avec votre institution financière ou visitez le **www.cdnpay.ca**.

Vous comprenez que l'Encan ne vous avisera pas lors d'un prélèvement, et vous acceptez de renoncer à toute exigence de préavis en ce qui a trait aux retraits tirés du compte susmentionné en vertu de la présente Autorisation.

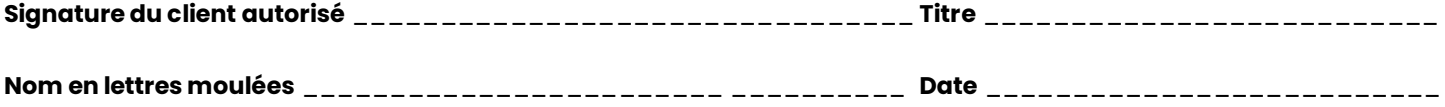

**Faire parvenir le formulaire accompagné d'un CHÈQUE annulé ou Lettre bancaire par courriel à register@openlane.com.**